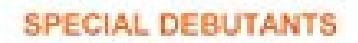

Programmez vos applications LINUX

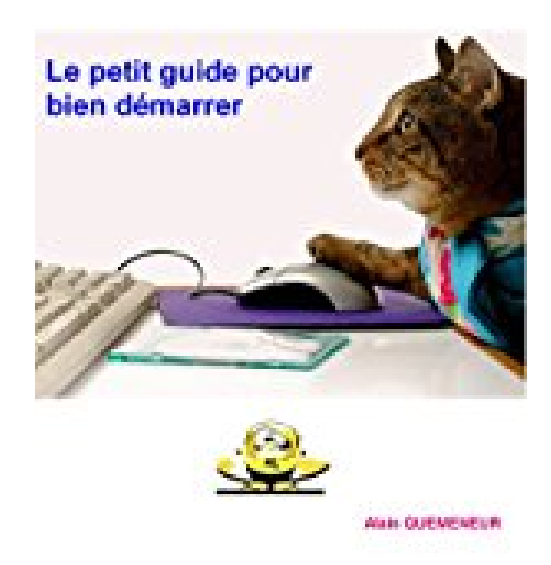

## **Programmez vos applications Linux: Le petit guide pour bien démarrer**

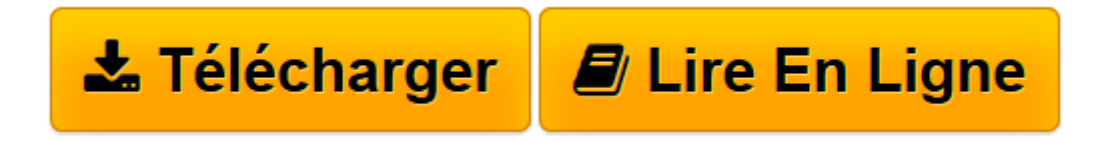

[Click here](http://bookspofr.club/fr/read.php?id=B00L0IDPSU&src=fbs) if your download doesn"t start automatically

## **Programmez vos applications Linux: Le petit guide pour bien démarrer**

Alain QUEMENEUR

**Programmez vos applications Linux: Le petit guide pour bien démarrer** Alain QUEMENEUR

**[Télécharger](http://bookspofr.club/fr/read.php?id=B00L0IDPSU&src=fbs)** [Programmez vos applications Linux: Le petit guide ...pdf](http://bookspofr.club/fr/read.php?id=B00L0IDPSU&src=fbs)

**[Lire en ligne](http://bookspofr.club/fr/read.php?id=B00L0IDPSU&src=fbs)** [Programmez vos applications Linux: Le petit guid ...pdf](http://bookspofr.club/fr/read.php?id=B00L0IDPSU&src=fbs)

## **Téléchargez et lisez en ligne Programmez vos applications Linux: Le petit guide pour bien démarrer Alain QUEMENEUR**

Format: Ebook Kindle

Présentation de l'éditeur

Ce petit guide explique comment débuter, de manière pratique, dans la programmation d'applications graphiques pour Linux. Muni d'un simple éditeur de texte pour entrer les codes sources et d'un compilateur (livrés gratuitement avec Linux), le lecteur est pris par la main et apprend à mettre en oeuvre des programmes très simples (une fenêtre, un bouton, une case à cocher, une combobox, une liste, etc.). Le guide est basé sur le langage C++ et la librairie graphique wxWidgets. Les seuls pré-requis pour le lecteur sont d'avoir déjà installé un système Linux sur son PC et de connaître les bases du langage C (les spécifités de C++ utilisées dans les exemples étant expliquées). Présentation de l'éditeur

Ce petit guide explique comment débuter, de manière pratique, dans la programmation d'applications graphiques pour Linux. Muni d'un simple éditeur de texte pour entrer les codes sources et d'un compilateur (livrés gratuitement avec Linux), le lecteur est pris par la main et apprend à mettre en oeuvre des programmes très simples (une fenêtre, un bouton, une case à cocher, une combobox, une liste, etc.). Le guide est basé sur le langage C++ et la librairie graphique wxWidgets. Les seuls pré-requis pour le lecteur sont d'avoir déjà installé un système Linux sur son PC et de connaître les bases du langage C (les spécifités de C++ utilisées dans les exemples étant expliquées).

Download and Read Online Programmez vos applications Linux: Le petit guide pour bien démarrer Alain QUEMENEUR #J5OW1LFCU4G

Lire Programmez vos applications Linux: Le petit guide pour bien démarrer par Alain QUEMENEUR pour ebook en ligneProgrammez vos applications Linux: Le petit guide pour bien démarrer par Alain QUEMENEUR Téléchargement gratuit de PDF, livres audio, livres à lire, bons livres à lire, livres bon marché, bons livres, livres en ligne, livres en ligne, revues de livres epub, lecture de livres en ligne, livres à lire en ligne, bibliothèque en ligne, bons livres à lire, PDF Les meilleurs livres à lire, les meilleurs livres pour lire les livres Programmez vos applications Linux: Le petit guide pour bien démarrer par Alain QUEMENEUR à lire en ligne.Online Programmez vos applications Linux: Le petit guide pour bien démarrer par Alain QUEMENEUR ebook Téléchargement PDFProgrammez vos applications Linux: Le petit guide pour bien démarrer par Alain QUEMENEUR DocProgrammez vos applications Linux: Le petit guide pour bien démarrer par Alain QUEMENEUR MobipocketProgrammez vos applications Linux: Le petit guide pour bien démarrer par Alain QUEMENEUR EPub

## **J5OW1LFCU4GJ5OW1LFCU4GJ5OW1LFCU4G**